### Open Geospatial Consortium Inc.

Date: 2009-07-22

Reference number of this document: OGC 09-104

Version:  $0.4.0$ 

Category: OpenGIS® Discussion Paper

Editor: Arne Schilling

### Draft for OpenGIS® Web 3D Service Implementation **Standard**

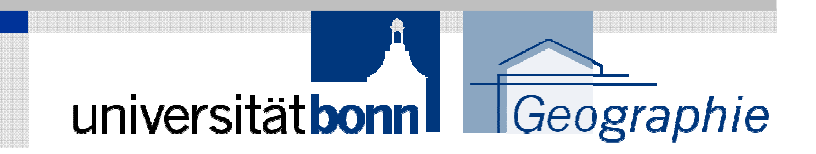

**Arne SchillingUniversity of Bonn, Germany**

**OGC TC Meeting 09/30/2009 Darmstadt**

## W3DS Status

Status: internal OGC Discussion Paper (OGC 09-104)

Released: July 2009Version: 0.4.0

Editor: Arne Schilling

Download: http://portal.opengeospatial.org/files/?artifact\_id=35283&version=1http://portal.opengeospatial.org/files/?artifact\_id=35706 (doc)

Package contains also XSD schemas

**Presentations at TC Meetings:**

January, 18<sup>th</sup> 2005, OGC TC Meeting, New York City November 7th 2005 OGC TC Meeting, BonnDecember 3rd 2008 OGC TC Meeting, Valencia

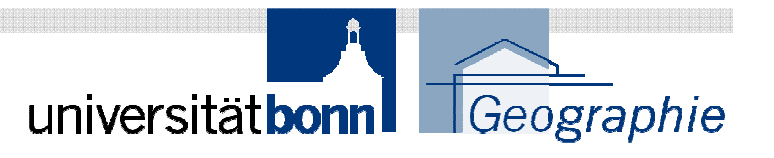

## W3DS

3D Portrayal Service which provides 3D representations of virtual city and landscape models which can be used in interactive and immersive 3D clients

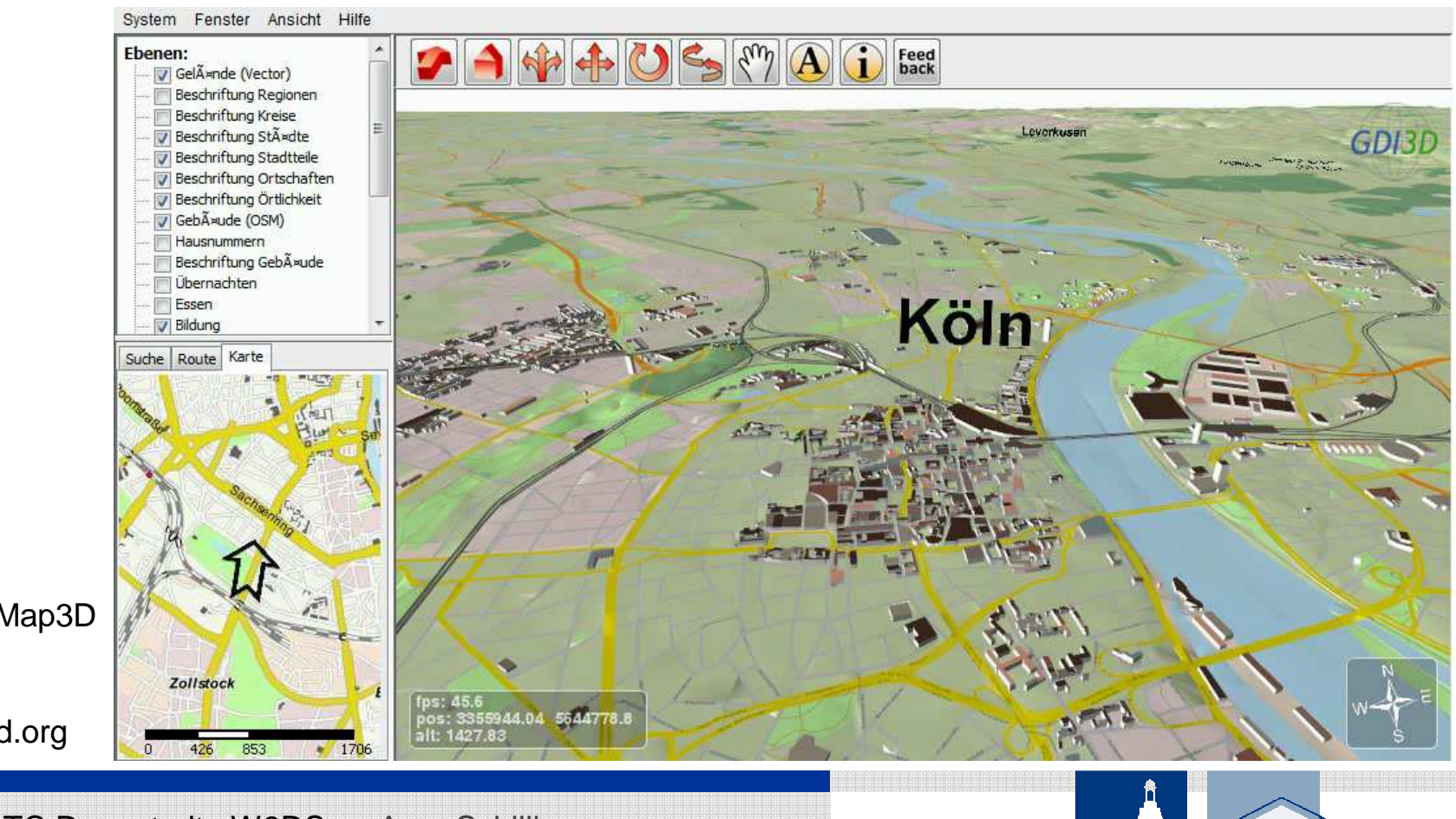

universitätbonn FGeographie

OpenStreetMap3D Project

www.osm-3d.org

# W3DS Status

Download: http://portal.opengeospatial.org/files/?artifact\_id=35283&version=1

### **Document is almost complete:**

- Based on the current OGC template
- Contains all content and chapters required for an OGC specification (except the test suite)

 • Package contains also all XSD schemas providing the technical details of the service interface

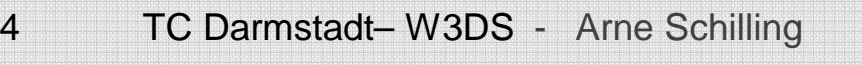

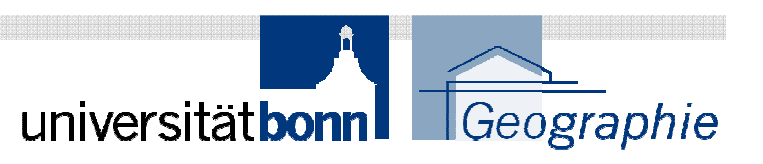

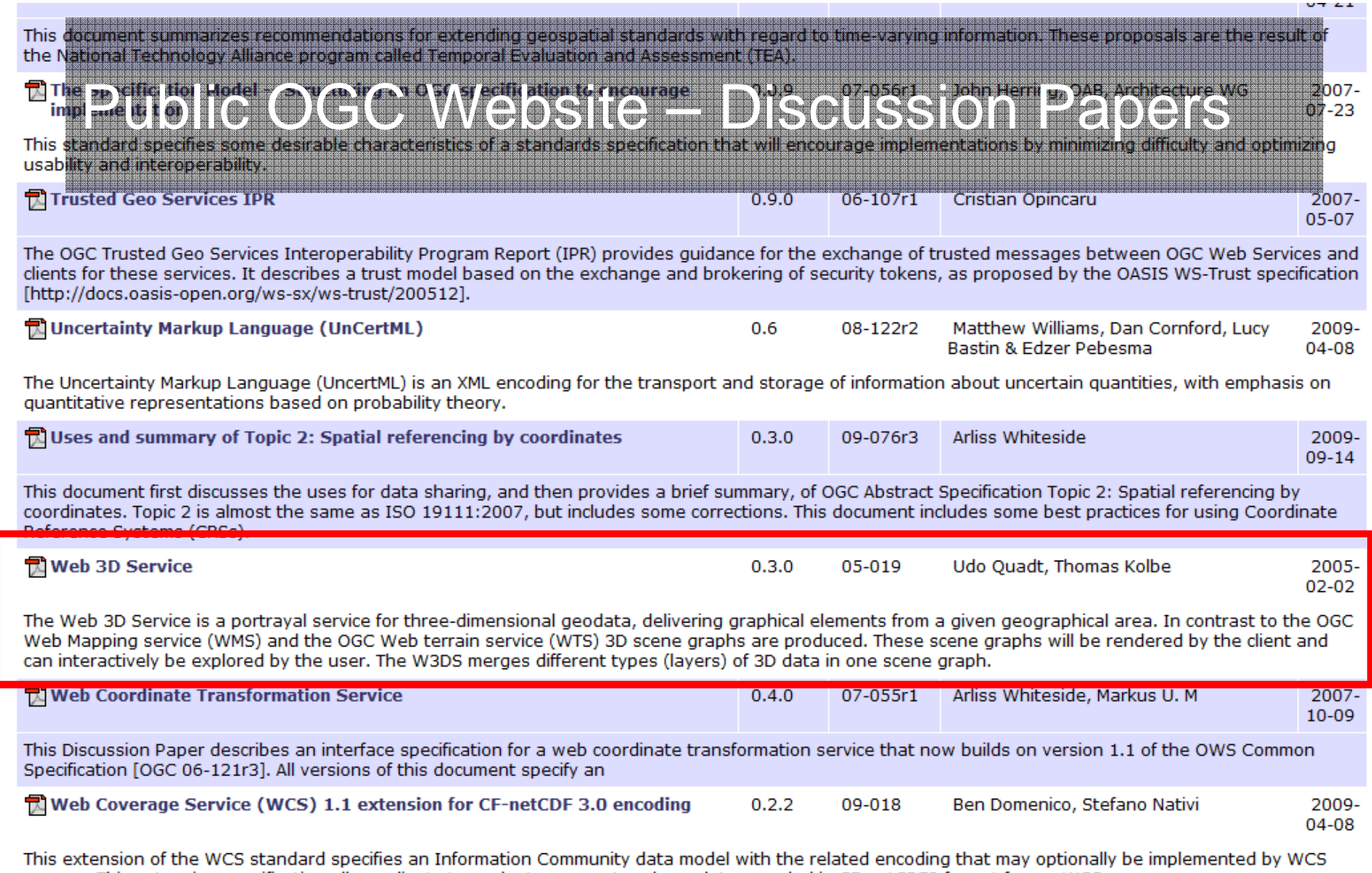

servers. This extension specification allows clients to evaluate, request and use data encoded in CF-netCDF3 format from a WCS server. This document is an extension of the Web Coverage Service (WCS) 1.1 Corrigendum 2 (version 1.1.2) Implementation Standard [OGC 07-067r5]. With small

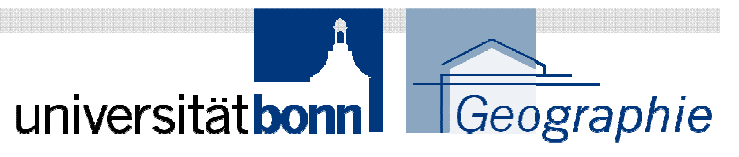

# Why 0.3.0 needs an Update

- 1. (Mandatory) output format VRML needs to be replaced by X3D
- 2. Other emerging standards need to be considered: KML, CityGML
- 3. 0.3.0 is based on an older OGC template, interface structure has changed since then
- 4. XML schema documents describing the interface are missing
- 5. Relationship between W3DS, WFS, WPVS should be described more clearly

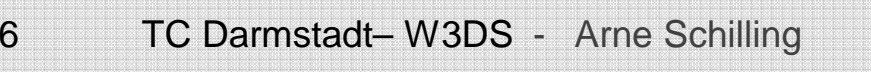

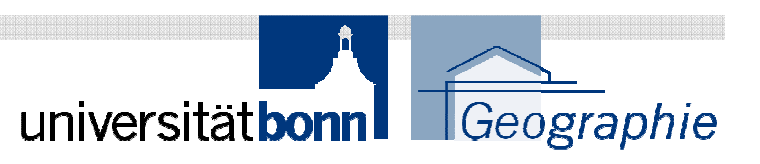

## W3DS 0.4.0 Interface

The W3DS interface (currently) specifies 5 operations that can be requested by a client and performed by a W3DS server. Those operations are:

- 1. GetCapabilities This operation allows a client to request and receive back service metadata (or Capabilities) documents that describe the abilities of the specific server implementation. This operation also supports negotiation of the standard version being used for client-server interactions.
- 2. GetScene This operation allows a client to retrieve 3D Scenes using a bounding box
- 3. GetFeatureInfo This operation allows a client to retrieve attribute data of selected features.
- 4. GetLayerInfo This operation allows a client to retrieve information on available attribute names and values of a selected layer.
- 5. GetTile This operation allows a client to retrieve single tiles using indices.

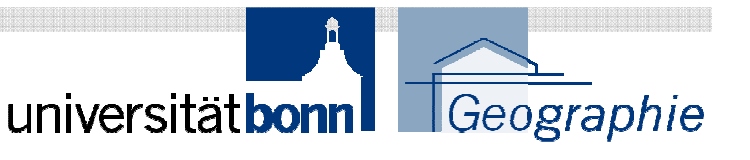

# W3DS GetTile Request

**Idea:** better support of virtual terrain and globe application

Virtual Globes mostly implement a tile based communication schema for downloadingterrain data.

GetScene uses axis parallel bounding box

Preferred way to access tiles is by using indices

(level, row, column)

### **General Use Case:**

- •Terrain tiles are precomputed and stored on the server
- •Different resolutions and tile levels are available
- •Client downlods tiles based on viewpoint position andheight

### **Example**:

 http://hostname:port/path?SERVICE=W3DS&REQUEST=GetTile&VERSIO N=0.4.0&CRS=EPSG:26916&FORMAT=model/x3d&LAYER=dem**&TILELEVEL=4&TILEROW=45&TILECOL=123**&EXCEPTIONS=text/xml

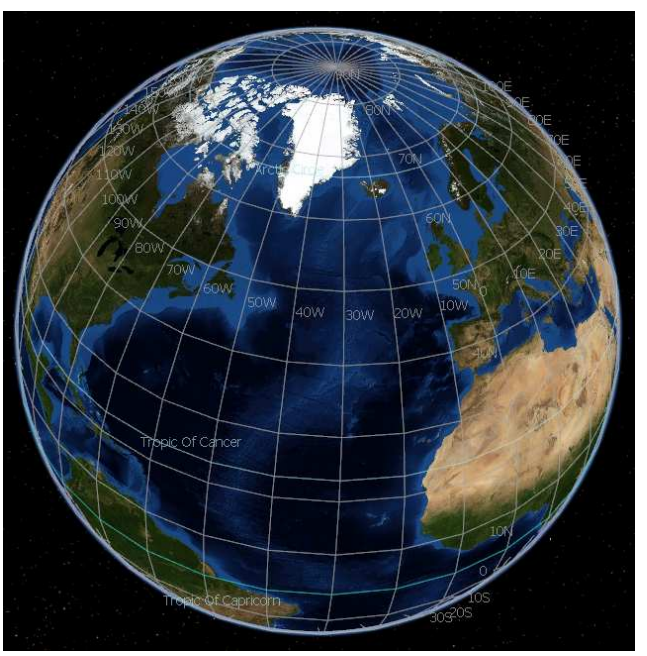

NASA World Wind uses terrain tiles

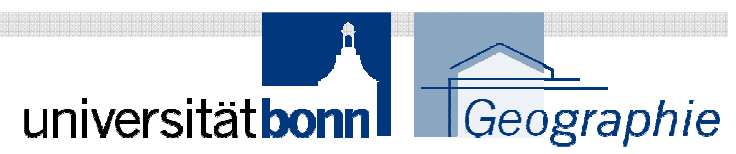

# W3DS GetTile Request

### **NASA World Wind:**

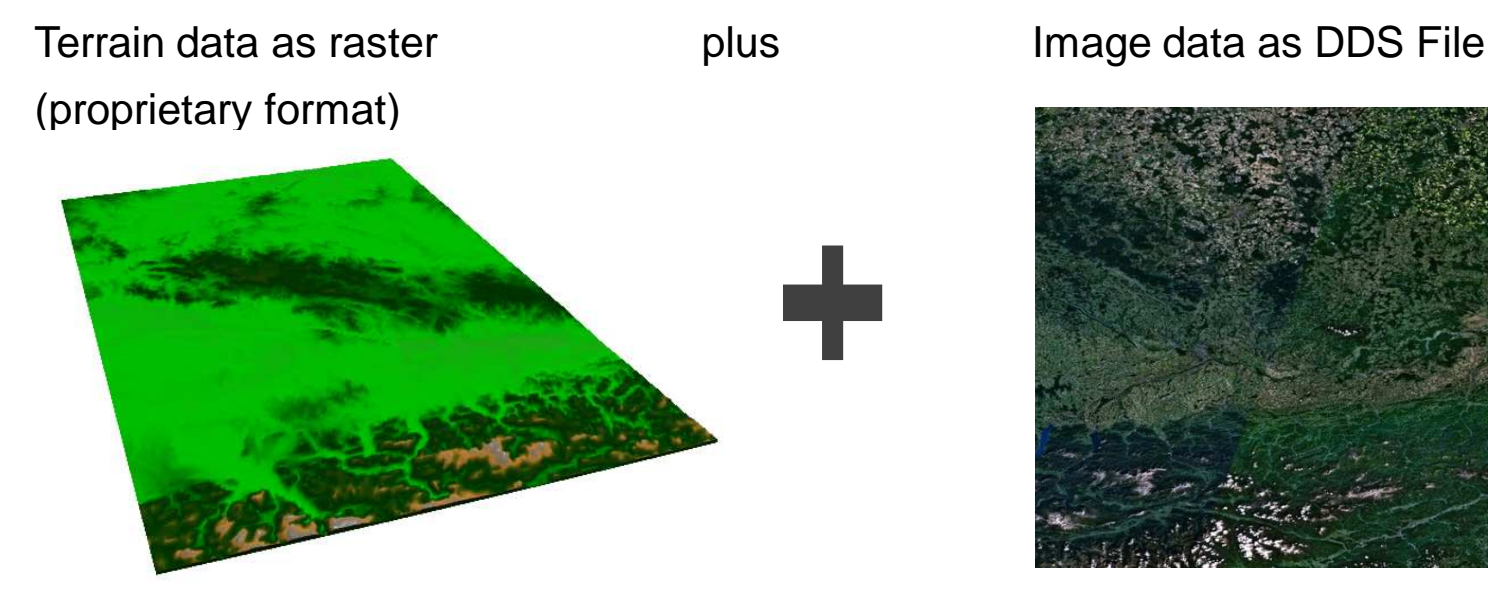

http://worldwind25.arc.nasa.gov/wwelevation/wwelevation.aspx?T=srtm30pluszip**&L=6&X=620&Y=437**

9 TC Darmstadt– W3DS - Arne Schilling

-> Data combined in WW client

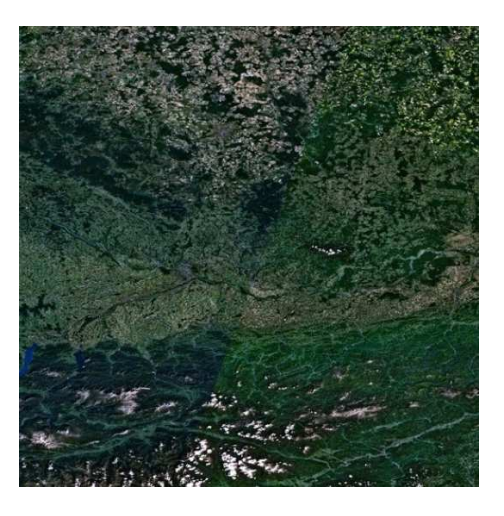

http://worldwind25.arc.nasa.gov/tile/tile.aspx?T=105**&L=2&X=350&Y=245**

NASA World Wind uses terrain tiles

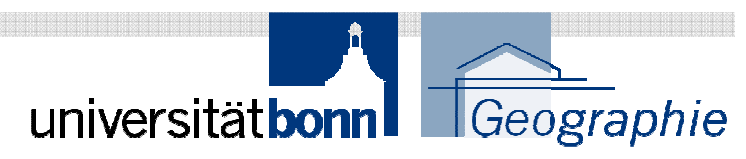

## W3DS TileSet Description

Introduction of TileSet element in service meta data for tiled layer

- 1. Multiple tile sizes possible (like in a image pyramid)
- 2. Tile sizes are always related by powers of 2
- 3. All levels share the same origin (LowerCorner)

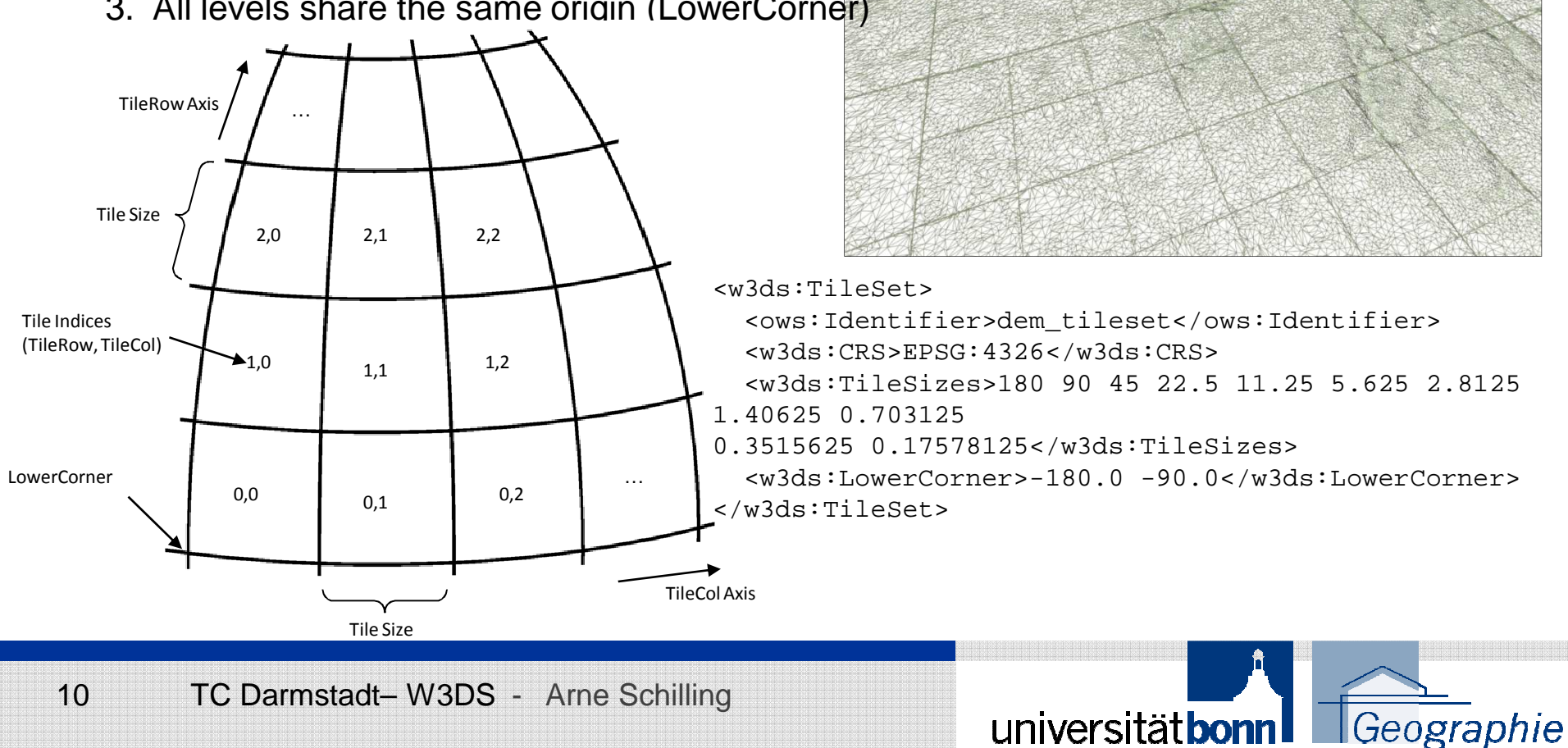

## New GetScene Parameters in 0.3.1

### **Styled Layer Descriptors (SLD)**

- Enables user-defined Styling. Styles are defined as Styled Layer Descriptors. The Symbology Encoding (SE) needs extensions in order to style 3D objects.

One of 3 alternative parameters possible:

**Parameters: SLD=<string>: URL reference to SLD document** SLD\_BODY=<string>: inline SLD Document in GET requestStyledLayerDescriptor=<xml>: inline SLD Document in POST request

Defined in SLD profile of the WMS IS (OGC 05-078r4)

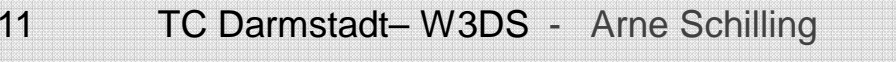

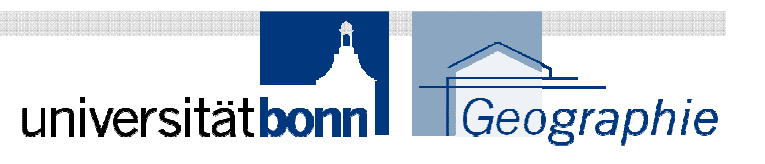

# Styled Layer Descriptor (SLD) Support

- $\overline{\phantom{a}}$ User Styling with SLD is NOT included in version 0.4.0
- $\mathbb{R}^n$  Reasons:
	- -SLD adds too much complexity to the W3DS Spec.
	- -Difficult for developers to support all optional W3DS features
	- -User Styles would require 3D extension of SLD which is currently not standard
	- -SLD Profile would be almost identical to OGC 05-078r4 (SLD Profile for WMS)
	- 3D Styling possible for any Portayal Service (also WPVS)

Better:

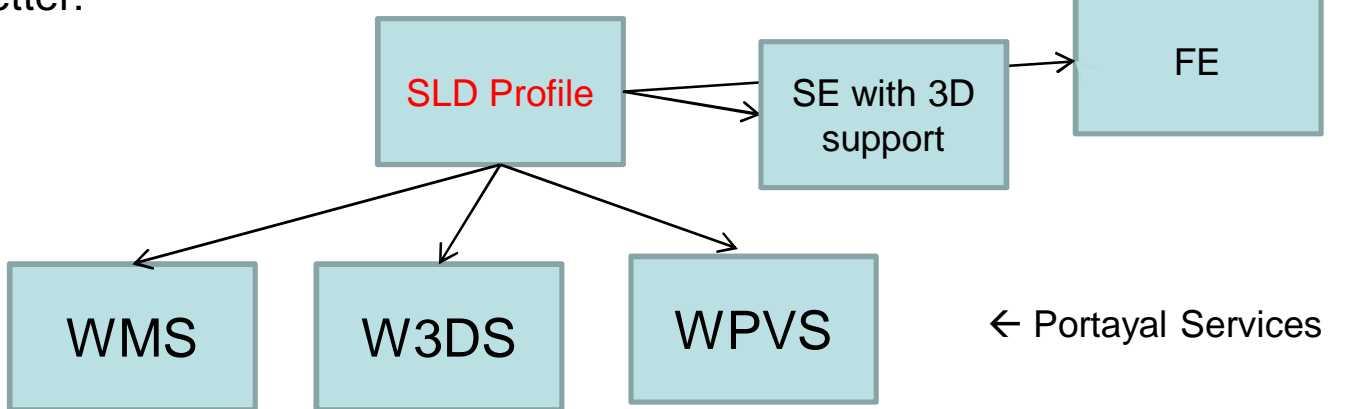

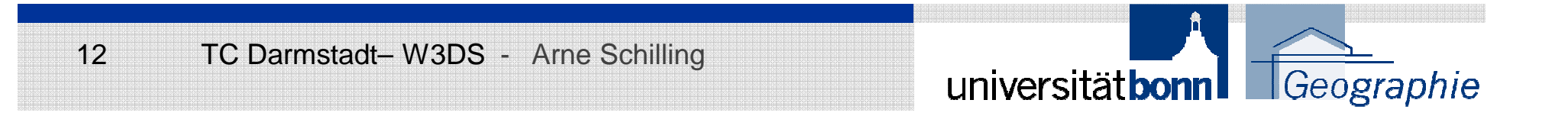

# X3D Geospatial Component

### **Benefits:**

```
Geospatial accuracy (WGS84, UTM, etc.)
True mapping of 3D Geospatial coordinates to X3D's Cartesian X, Y, Z coordinates
```
X3D Earth Working Group at Web3D Consortium

http://www.web3d.org/x3d-earth/

Presentations at Technical Workshop in 2007:

- OGC CityGML and W3DS Thomas Kolbe
- OGC 3DIM activities, goals, and collaboration points with Web3D Tim Case

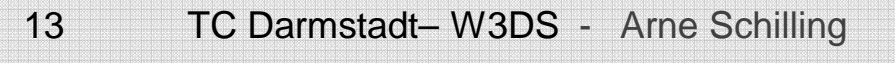

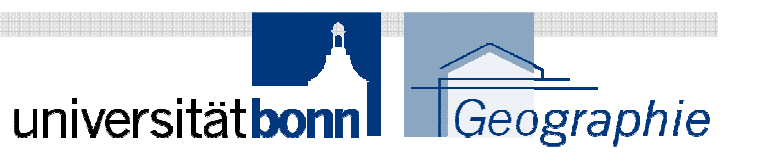

6.2.1 Anchor 6.2.2 Appearance6.2.3 Arc2D 6.2.4 ArcClose2D6.2.5 AudioClip<u>6.2.6 Back นวนเวด</u> 6.2.7 BallJoint 6.2.8 Billboard 6.2.9 BooleanFilter 6.2.10 BooleanSequencer6.2.11 BooleanToggle 6.2.12 BooleanTrigger 6.2.13 BoundedPhysicsModel 6.2.56 field6.2.14 Box 6.2.15 CADAssembly6.2.16 CADFace 6.2.17 CADLayer6.2.18 CADPart 6.2.19 Circle2D 6.2.20 ClipPlane 6.2.21 CollidableOffset 6.2.22 CollidableShape6.2.23 Collision 6.2.24 CollisionCollection6.2.25 CollisionSensor 6.2.26 CollisionSpace6.2.27 Color 6.2.28 ColorDamper 6.2.29 ColorInterpolator6.2.30 ColorRGBA 6.2.31 ComposedCubeMapTexture 6.2.32 ComposedShader 6.2.33 ComposedTexture3D6.2.34 Cone 6.2.35 ConeEmitter6.2.36 Contact 6.2.37 Contour2D 6.2.38 ContourPolyline2D6.2.39 Coordinate 6.2.40 CoordinateDamper 6.2.41 CoordinateDouble 6.2.42 CoordinateInterpolator 6.2.85 IndexedFaceSet 6.2.43 CoordinateInterpolator

6.2.44 Cylinder 6.2.45 CylinderSensor 6.2.46 DirectionalLight 6.2.47 DISEntityManager 6.2.48 DISEntityTypeMapping 6.2.49 Disk2D 6.2.50 DoubleAxisHingeJoint <u>6.2.51 EaseInEaseOut</u> 6.2.52 ElevationGrid 6.2.53 EspduTransform 6.2.54 ExplosionEmitter6.2.55 Extrusion 6.2.57 fieldValue 6.2.58 FillProperties 6.2.59 FloatVertexAttribute6.2.60 Fog 6.2.61 FogCoordinate6.2.62 FontStyle 6.2.63 ForcePhysicsModel 6.2.64 GeneratedCubeMapTexture 6.2.106 Material 6.2.65 GeoCoordinate 6.2.66 GeoElevationGrid6.2.67 GeoLocation6.2.68 GeoLOD<u>6.2.69 GeoMetadata</u> 6.2.70 GeoOrigin 6.2.71 GeoPositionInterpolator6.2.72 GeoProximitySensor6.2.73 GeoTouchSensor6.2.74 GeoTransform 6.2.75 GeoViewpoint 6.2.76 Group 6.2.77 HAnimDisplacer 6.2.78 HAnimHumanoid6.2.79 HAnimJoint 6.2.80 HAnimSegment 6.2.81 HAnimSite 6.2.82 ImageCubeMapTexture6.2.83 ImageTexture 6.2.84 ImageTexture3D**Ayr***oun***g** D No. 2.49 Disk2D<br>yong J D No. 2.5 (D) Upp Axi: Hin pessing

6.2.86 IndexedLineSet 6.2.87 IndexedQuadSet 6.2.88 IndexedTriangleFanSet 6.2.89 IndexedTriangleSet 6.2.90 IndexedTriangleStripSet 6.2.91 Inline 6.2.92 IntegerSequencer6.2.93 IntegerTrigger6.2.94 KeySensor6.2.95 Layer 6.2.96 LayerSet 6.2.97 Layout 6.2.98 LayoutGroup 6.2.99 LayoutLayer 6.2.100 LinePickSensor6.2.101 LineProperties6.2.102 LineSet 6.2.103 LoadSensor6.2.104 LocalFog6.2.105 LOD6.2.107 Matrix3VertexAttribute 6.2.108 Matrix4VertexAttribute6.2.109 MetadataDouble6.2.110 MetadataFloat 6.2.111 MetadataInteger6.2.112 MetadataSet 6.2.113 MetadataString6.2.114 MotorJoint 6.2.115 MovieTexture 6.2.116 MultiTexture 6.2.117 MultiTextureCoordinate 6.2.118 MultiTextureTransform6.2.119 NavigationInfo6.2.120 Normal 6.2.121 NormalInterpolator6.2.122 NurbsCurve 6.2.123 NurbsCurve2D 6.2.124 NurbsOrientationInterpol ator 6.2.125 NurbsPatchSurface 6.2.126 NurbsPositionInterpolato6.2.170 ShaderPart 6.2.127 NurbsSet

6.2.128 NurbsSurfaceInterpolato 6.2.173 SignalPdu6.2.129 NurbsSweptSurface 6.2.130 NurbsSwungSurface 6.2.131 NurbsTextureCoordinate6.2.132 NurbsTrimmedSurface6.2.133 OrientationChaser 6.2.134 OrientationDamper 6.2.135 OrientationInterpolator6.2.136 OrthoViewpoint 6.2.137 PackagedShader6.2.138 ParticleSystem 6.2.139 PickableGroup6.2.140 PixelTexture 6.2.141 PixelTexture3D6.2.142 PlaneSensor 6.2.143 PointEmitter6.2.144 PointLight 6.2.145 PointPicker6.2.146 PointSet 6.2.147 Polyline2D 6.2.148 PolylineEmitter6.2.149 Polypoint2D 6.2.150 PositionChaser 6.2.151 PositionChaser2D6.2.152 PositionDamper 6.2.153 PositionDamper2D 6.2.154 PositionInterpolator 6.2.155 PositionInterpolator2D6.2.156 PrimitivePicker 6.2.157 ProgramShader6.2.158 ProtoInstance 6.2.159 ProximitySensor6.2.160 QuadSet 6.2.161 ReceiverPdu 6.2.162 Rectangle2D6.2.163 RigidBody 6.2.164 RigidBodyCollection6.2.165 ScalarChaser 6.2.166 ScalarInterpolator6.2.167 ScreenFontStyle6.2.168 ScreenGroup6.2.169 Script 6.2.171 ShaderProgram6.2.172 Shape

6.2.174 SingleAxisHingeJoint6.2.175 SliderJoint6.2.176 Sound 6.2.177 Sphere 6.2.178 SphereSensor 6.2.179 SplinePositionInterpolator 6.2.180 SplinePositionInterpolator2D6.2.181 SplineScalarInterpolator6.2.182 SpotLight 6.2.183 SquadOrientationInterpolator6.2.184 StaticGroup 6.2.185 StringSensor 6.2.186 SurfaceEmitter6.2.187 Switch 6.2.188 TexCoordDamper2D6.2.189 Text 6.2.190 TextureBackground 6.2.191 TextureCoordinate 6.2.192 TextureCoordinate3D 6.2.193 TextureCoordinate4D 6.2.194 TextureCoordinateGenerator6.2.195 TextureMatrixTransform6.2.196 TextureProperties 6.2.197 TextureTransform 6.2.198 TextureTransform3D6.2.199 TimeSensor 6.2.200 TimeTrigger 6.2.201 TouchSensor6.2.202 Transform 6.2.203 TransformSensor6.2.204 TransmitterPdu 6.2.205 TriangleFanSet 6.2.206 TriangleSet 6.2.207 TriangleSet2D 6.2.208 TriangleStripSet 6.2.209 TwoSidedMaterial 6.2.210 UniversalJoint 6.2.211 Viewpoint 6.2.212 ViewpointGroup6.2.213 Viewport 6.2.214 VisibilitySensor 6.2.215 VolumeEmitter 6.2.216 VolumePickSensor 6.2.217 WindPhysicsModel 6.2.218 WorldInfo

<sup>14</sup> TC Darmstadt– W3DS - Arne Schilling

r

universitätbonn | Geographie

## X3D GeoLocation

<GeoLocation containerField="children"geoSystem=""GD"" geoCoords="37.45855 -122.172997 6.5"> <inline url="building.x3dv"/></GeoLocation>

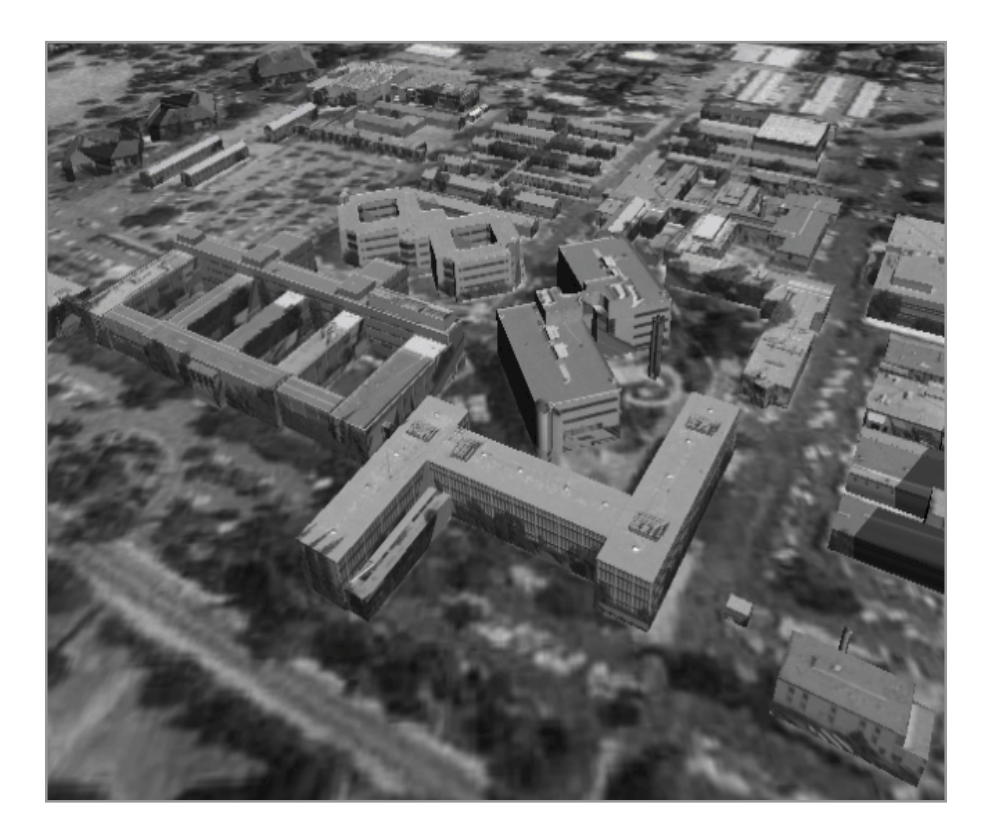

Source: Mike McCann (MBARI)Alan Hudson (Yumetech)

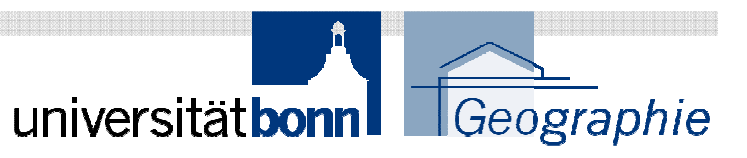

# X3D GeoViewpoint

```
<GeoViewpoint
description="View1"
fieldOfView="0.785398"geoSystem="GD"
headlight="true"jump="true"
navType="EXAMINE"
orientation="1 0 0 -1.57"
position="51.5 -0.1 1000000"speedFactor="1.0"></GeoViewpoint>
```
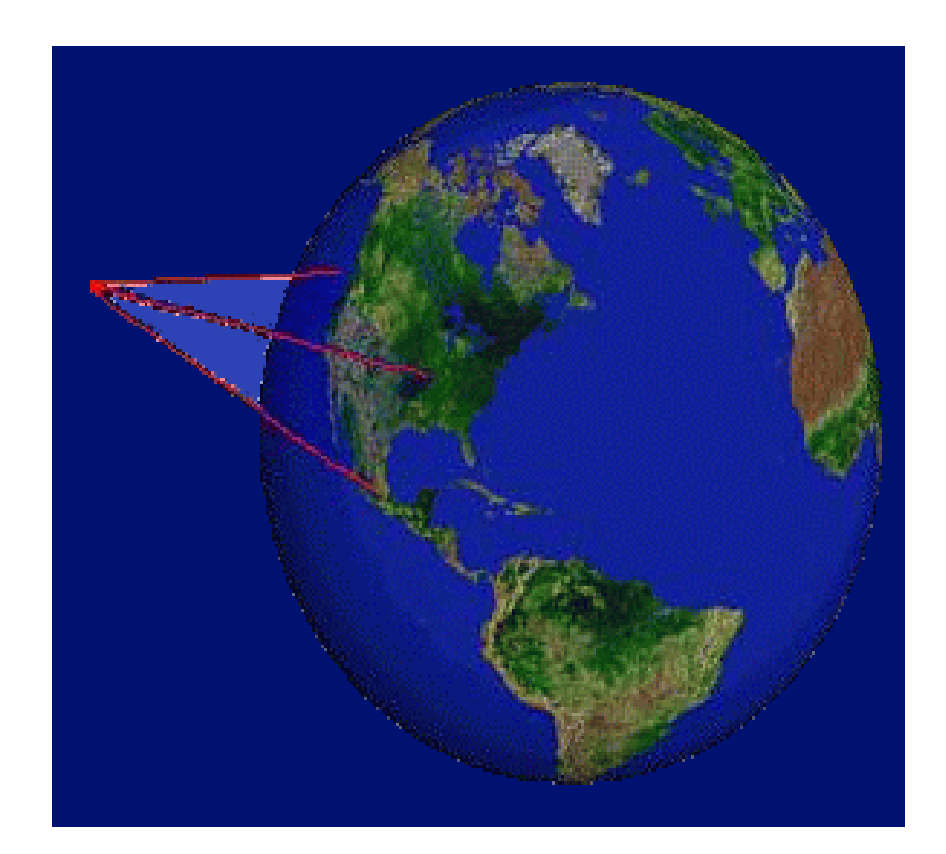

Source: Mike McCann (MBARI)Alan Hudson (Yumetech)

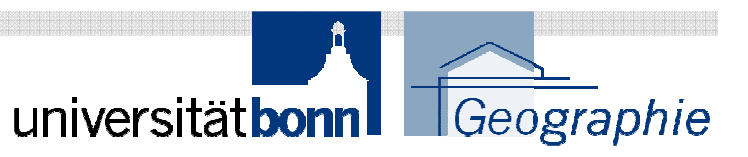

## Discussion Topics

Mandatory X3D Format considerations.

- 1. Just make a reference to the X3D standard (ISO/IEC 19775)
- 2. Define rules: dictate the internal structure of X3D document (allowed node types, hierarchy) -> X3D sub set

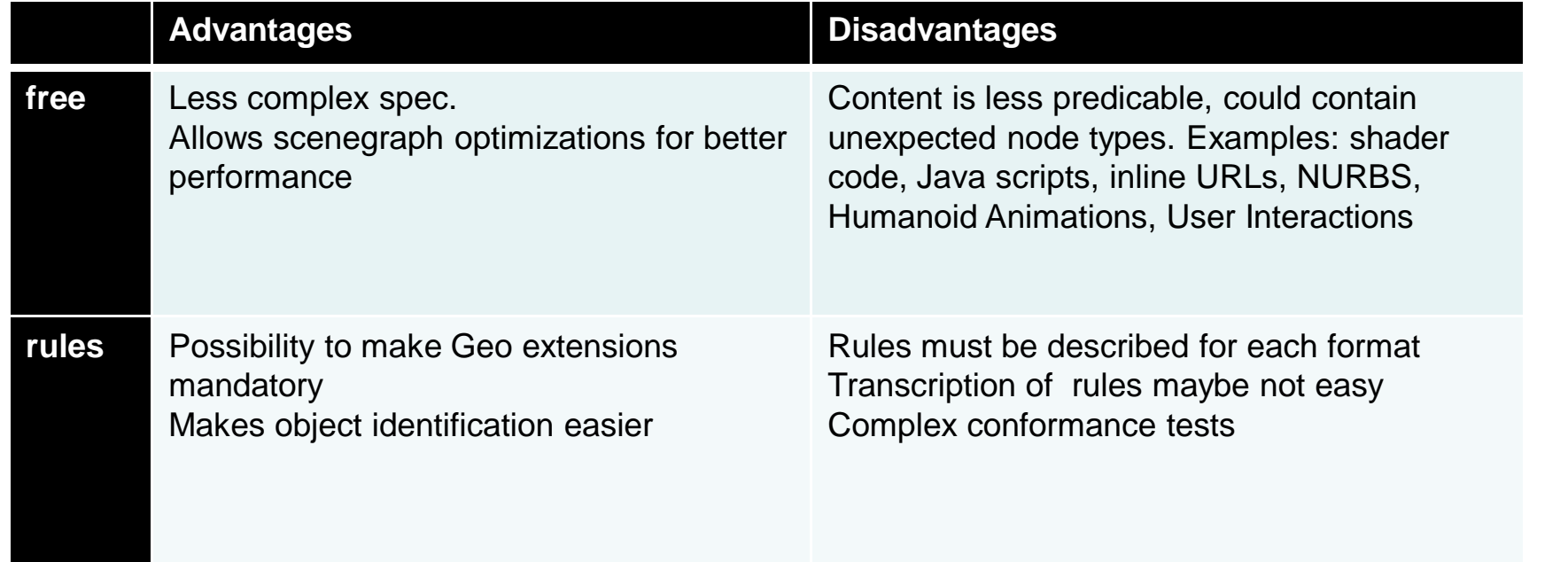

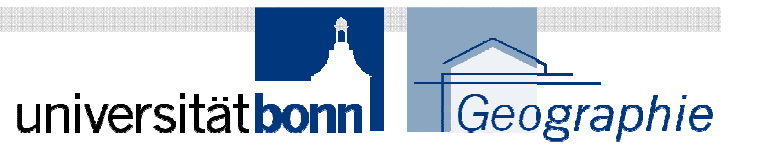

# Next Steps

- $\mathcal{L}_{\mathcal{A}}$ ?
- $\overline{\phantom{a}}$ Fix errors, receive Change Requests from 3Dim group
- $\overline{\phantom{a}}$ Make it a public Discussion Paper
- $\overline{\phantom{a}}$  Carsten suggested to publish a white paper on the OGC Network Website (http://www.ogcnetwork.net/), content?

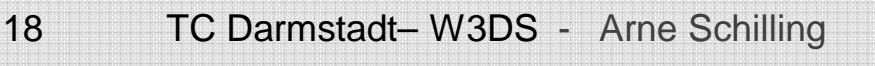

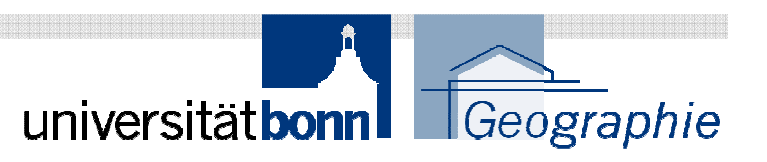

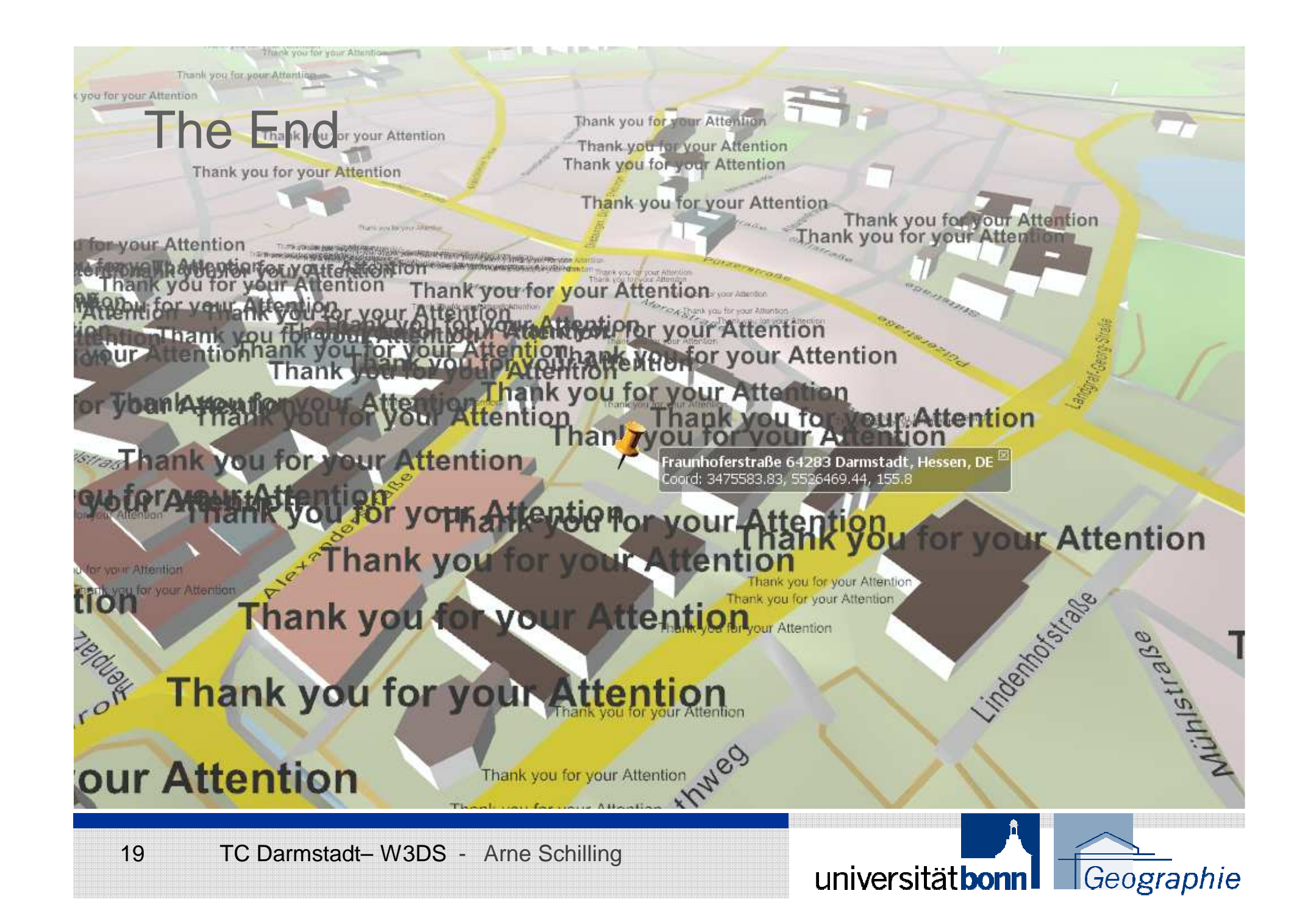